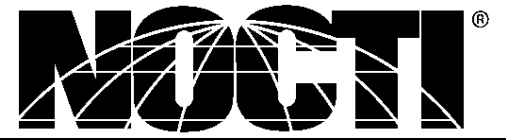

*CUSTOMIZED TEACHER ASSESSMENT BLUEPRINT*

# **MANAGEMENT INFORMATION SYSTEMS**

# **Test Code: 5926 Version: 01**

# *Specific competencies and skills tested in this assessment:*

### **Safety**

Follow ergonomic practices Organize and maintain workstation Describe and demonstrate ways to dissipate electrostatic discharge Discuss risks to computer if static electricity is present

## **Office Procedures and Customer Service Communications**

Identify, proofread, and correct grammar errors in all documents Demonstrate proper interpersonal communication skills Develop time management skills by setting priorities and perform multiple tasks Maintain records, report, or files Identify the ways a customer service representative can develop a rapport with customers Explain the importance of putting extra effort into satisfying customers

### **Business Law and Ethics**

Learn business law and business ethics vocabulary

Explain how advances in computer technology impact such areas as intellectual property, contract law, criminal law, tort law, and international law

Explain crimes often associated with business and organizations (e.g., embezzlement, extortion, computer crimes)

Identify improper use of business technology and property (e.g., computers, personal digital assistants, cell phones, telephones)

Identify legal safeguards to protect your right of computer privacy Identify Cyberlaw as an emerging trend in the  $21<sup>st</sup>$  century

## **Computer Fundamentals**

Identify terminology and the use of the World Wide Web Research and evaluate new technologies Use search engines to locate resources Identify components of the system unit, including input/output devices Navigate and manage operating systems and utility programs Utilize communication devices and networks Employ computer security, ethics, and privacy

#### **Fundamentals of Productivity Software**

Edit a document using word processing software Edit formats, footnotes, and paragraphs Edit tables and charts Generate form letters, mailing labels and envelopes Perform desktop publishing using word processing software Edit a document using spreadsheet software Edit graphs and associated data using spreadsheet software Edit data in multiple worksheets using spreadsheet software Edit macros Edit and export lists using spreadsheet software Perform business mathematical statistics and built-in functions using spreadsheet software Send and receive messages using communications software Edit a slide presentation using multimedia software Edit text, graphics, and tables to a presentation using multimedia software

#### **Use Productivity Software**

Create a document using word processing software Create formats, footnotes, and paragraphs Edit tables and charts Create a document using spreadsheet software Create graphs and associated data using spreadsheet software Create data in multiple worksheets using spreadsheet software Create lists using spreadsheet software Create a slide presentation using multimedia software Add text, graphics, and tables to a presentation using multimedia software Produce a customized slide presentation using all available tools

#### **Database Administration**

Demonstrate a working knowledge of database design fundamentals and terminology Enter updates and maintain databases Create reports, forms, and combo boxes Import and export data into other applications Define database management theories Create entity–relationship diagram Create data queries using simple and complex structured query language Aggregate and sort data in queries Include calculated and built-in functions and procedures in queries

#### **Fundamentals of Programming/System Development**

Describe a working knowledge of the System Development LifeCycle (System Investigation/project proposal, Analysis, Design, Code/Text, Implementation and Maintenance)

Differentiate programming fundamentals – system processing, integration, generations of languages, binary code, object code, source code

Declare and manipulate appropriate data type variables, such as arrays and string data Utilize program control structures (e.g., decisions, loops, functions/subroutines, arithmetic and logical operations)

#### **Demonstrate a Variety of Programming Systems**

Create working graphical user interfaces (GUI) Create, test, and debug successful computer programs Create clear and thorough program documentation

#### **Knowledge of Computer Maintenance/Troubleshooting**

Demonstrate the troubleshooting theory Analyze common hardware processing, problems, and performance issues Analyze common software processing, problems, and performance issues Integrate common preventive maintenance techniques Analyze basic network processing, problems, and performance issues

# *Written Assessment:*

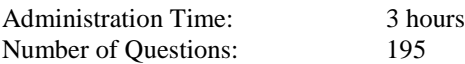

## *Areas covered:*

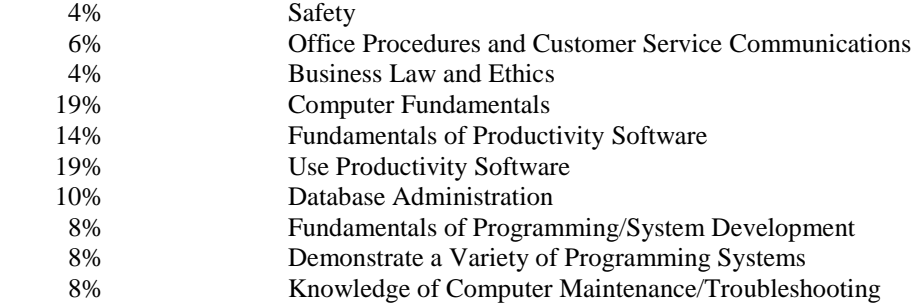

# *Sample Questions:*

The term, malware, refers to software designed to

- A. enhance the appearance of a web browser
- B. damage a computer system<br>C. convert text files to binary f
- convert text files to binary files
- D. test for damage on the hard drive

The computer's clipboard is

- A. a place in the memory to aid in cutting, copying, and pasting B. a new word processor
- a new word processor
- C. hardware used to hold papers and other documentation
- D. used with the delete key

The two methods to consolidate data from multiple spreadsheets are position and

- A. location
- B. placement
- C. intersection
- D. category

The purpose of a substring function is to

- A. separate an alpha field into smaller parts
- B. have one part of a header appear under a main heading
- C. be able to print a formula such as  $H_2O$ <br>D. have a string of data underneath another
- have a string of data underneath another string of data in a report

The information processing cycle includes

- A. input, printing, processing, and output
- B. input, processing, output, and storage
- C. storage, research, data entry, and output
- D. organization, input, dictation, and storage

# *Performance Assessment:*

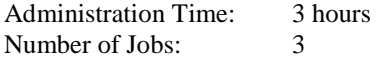

## *Areas Covered:*

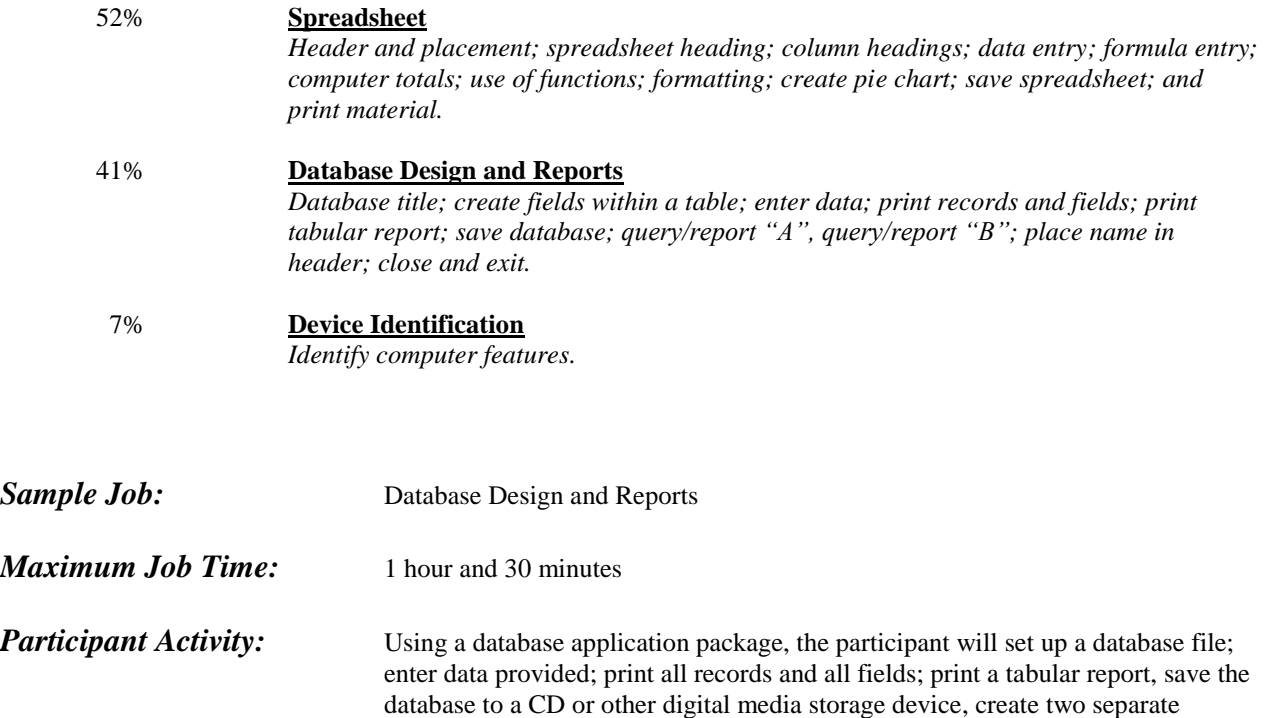

queries, close the database and exit the application.